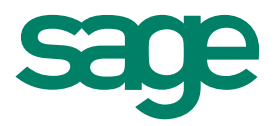

## Sage Aufgaben-Center

**Die meisten Unternehmen sind heute mit sich ständig wandelnden Herausforderungen konfrontiert. Das führt dazu, dass z.B. Daten der ERP-Software in unterschiedlicher Weise aufbereitet und genutzt werden müssen. Um hier für einen besonders einfachen Datenzugriff und damit für ein Maximum an Flexibilität zu sorgen, haben wir das Sage Aufgaben-Center entwickelt. Darin definieren Sie** 

Das Sage Aufgaben-Center ist eine seit vielen Jahren bewährte Lösung. Da die Classic Line nun eine SQL-Datenbank besitzt, können wir dieses Modul auch für die Sage New Classic anbieten. Das Aufgaben-Center schlägt die Brücke zwischen vorgegebenen Geschäftsprozessen und individuellen Abläufen im Unternehmen.

Aufgabenlisten, sogenannte ToDo-Listen, lassen sich aus dem Datenmodell der Sage New Classic durch den versierten Anwender selbst erstellen. Oder Sie beauftragen Ihren Business Partner, die Auskünfte für Sie zu definieren. Einige vorgefertigte Auskünfte werden bereits im Standard mit dem Aufgaben-Center geliefert.

Die Benutzeroberfläche des AufgabenCenters ist intuitiv zu bedienen. Durch Drücken der rechten Maustaste erhalten Sie im jeweiligen Kontext eine große Zahl an optionalen

| <b>FI</b> Date<br>Fenster<br>Extras Schließen                                         |                                       |                                          |              |                 |                 |               |                  |                            |                   | HR - 0 X                            |
|---------------------------------------------------------------------------------------|---------------------------------------|------------------------------------------|--------------|-----------------|-----------------|---------------|------------------|----------------------------|-------------------|-------------------------------------|
| Aufgaben-Center                                                                       | 0.00999388                            |                                          |              |                 |                 |               |                  |                            |                   | $\mathbf{z}$                        |
| <b>18 C</b> Regiszentium<br>Il Lieferanten OPs zur Skontoföllickeit<br>Anderübersicht | Auswertungskz. .                      |                                          |              |                 |                 |               |                  |                            |                   |                                     |
| <b>Call Salden</b><br>(i) Nercatsktar aktualiseren                                    | Kundernummer                          | Kurzbezeidmung                           | PLZ.<br>Land | lon             | Telefon         | $-$ E-Mail    | Homepage         | Letzter Unsatz             | Unsatz            | Rabettsatz                          |
|                                                                                       | v Auswertungska: Ausl - Auslandskunde |                                          |              |                 |                 |               |                  |                            |                   |                                     |
|                                                                                       | 6500000000                            | Man co. - Chicago                        | lus.         | 455789 Chicago  | 456507 - 709456 |               |                  | 10.12.2011                 | 3,498.00          | 0.00                                |
|                                                                                       | 3000000000                            | Affred Meyer - Wien                      | AT<br>1290   | Wen             | 0043/0136004-0  | at@myer.at    | www.meyer.at     | 02.02.2012                 | 4.950.00          | 0.00                                |
|                                                                                       | 6000000000                            | Jos Vanderstagen - Den Haag NL           | 2511         | Den Haag        | 003170356085    |               |                  | 10.08.2010                 | 12.345.00         | 0.00                                |
|                                                                                       | 6500300000                            | CH. Weizer - Basel                       | юı<br>3333   | Sase            |                 |               |                  | 10.11.2011                 | 9.560.00          | 0.00                                |
|                                                                                       | 5200000000                            | Charles Le Claire - Paris                | hR.          | 12345 Patte     |                 |               |                  | 12.08.2012                 | 7,985.00          | 0.00                                |
|                                                                                       | 4100000000                            | Watzlaff Skbinski - Warzawa              | la.<br>03467 | Warzawa         |                 |               |                  | 28.03.2012                 | 8.450,00          | 0,00                                |
|                                                                                       | 4000000000                            | Karin Otto - Wien                        | AT<br>1190   | Wien            |                 |               | www.karinetto.at | 13.11.2012                 | 8.630.59          | 0.00                                |
|                                                                                       |                                       | 7 <sup>1</sup>                           |              |                 |                 |               |                  |                            | T=55, 418.59      | $0 - 0.00$                          |
|                                                                                       |                                       | v Auswertungskr.; Groß - Großkunde       |              |                 |                 |               |                  |                            |                   |                                     |
|                                                                                       | 1000000000                            | Arber - Sauerlach                        | œ            | 82054 Sauerlach | 089 / 555 325   | info@arber.de | www.arber.de     | 01.07.2011                 | 2.065.72          | 5,00                                |
|                                                                                       |                                       | 151                                      |              |                 |                 |               |                  |                            | $X = 76, 320, 30$ | $0+0.47$ +                          |
|                                                                                       |                                       | H H 4 Determetz 1 von 15 P H H + - - X + |              |                 |                 |               |                  |                            |                   |                                     |
|                                                                                       |                                       |                                          |              |                 |                 |               |                  |                            |                   |                                     |
|                                                                                       | Statistiken                           | Angrechpertner                           |              |                 |                 |               |                  |                            |                   |                                     |
|                                                                                       |                                       | Umsätze nach Länder                      |              |                 |                 |               |                  | Top 10 nach Auswertungskz. |                   |                                     |
|                                                                                       | 21000                                 | 20900.51                                 |              |                 |                 |               | 55418.59         |                            |                   | Asi<br>$\sim$ 6×6<br>$\blacksquare$ |
|                                                                                       | 10000                                 |                                          |              |                 |                 |               |                  |                            |                   |                                     |
|                                                                                       | 1390.59<br>19000                      |                                          | 12095        |                 |                 |               |                  |                            |                   |                                     |
|                                                                                       | 12000                                 | 720                                      |              |                 |                 |               |                  |                            |                   |                                     |
|                                                                                       | 9000                                  |                                          | 7005         | 500             |                 |               |                  |                            |                   |                                     |
|                                                                                       |                                       |                                          |              |                 |                 |               |                  |                            |                   |                                     |
|                                                                                       | 6000                                  |                                          |              |                 | 5495            |               |                  |                            | <b>breated</b>    |                                     |
| Aufgaben-Center                                                                       | 3333                                  |                                          |              |                 |                 |               |                  |                            |                   |                                     |
|                                                                                       |                                       |                                          |              |                 |                 |               |                  |                            |                   |                                     |
| <b>Sir Favoriten</b>                                                                  | $\alpha$<br>A1                        | Of<br>œ                                  | FR.<br>N.    | PL.             | us.             |               |                  | <b>Invector</b>            |                   |                                     |

Kundenübersicht mit Detailansicht

**Datensichten und Aufgabenlisten, die jeder Mitarbeiter individuell für seinen Bedarf anpassen kann. Es unterstützt mit zahlreichen Funktionen die Unternehmensprozesse und ermöglicht die Zusammenführung unterschiedlicher Datenquellen. Außerdem kann das Aufgaben-Center seine Daten direkt nach MS-Office übergeben. Diese Möglichkeiten machen es so einmalig.**

Einstellungen und Funktionen, die Sie direkt auf die angezeigte Datensicht anwenden können. Sie wünschen z.B. eine Zwischensumme nach Kundengruppe? Kein Problem – mit der rechten Maustaste einfach die entsprechende Funktion einfügen und schon wird nach jeder Kundengruppe addiert.

Oder Sie brauchen eine Gruppierung der Artikeldaten nach dem Hersteller? Selbst wenn Sie mit EXCEL-Pivot-Tabellen bisher auf Kriegsfuß standen – mit dem Sage Aufgaben-Center können Sie diese Einstellung selbst vornehmen.

Mit einfachen Regeln und Filtern lassen sich wichtige Informationen auch farblich hervorheben. Sie können Spalten hinzufügen oder neu sortieren – so wie Sie es z.B. von der neuen Datensuche in der Sage New Classic oder von EXCEL her kennen. Eine so angepasste Datensicht können Sie als Favorit speichern und jederzeit erneut abrufen.

Mit dem Sage Aufgaben-Center lassen sich auch kontextsensitive Arbeitsschritte ausführen. Sie können z. B. direkt in die Kundenstammdaten der Sage New Classic wechseln. Sie können E-Mails versenden oder die Webseite eines Kunden ansteuern. Das Aufgaben-Center erlaubt es Ihnen, in die Datenbank der Sage New Classic zurück zu schreiben, wenn diese Funktion entsprechend aktiviert wurde. So könnte man z.B. eine Telefonliste mit Kunden erstellen, die einen bestimmten Artikel zuletzt gekauft haben. Und jedes Mal, wenn man mit dem Kunden gesprochen hat, kann man ihn in der Liste abhaken. Diese Information wird vom AufgabenCenter in die Datenbank der Sage New Classic zurückgeschrieben. Startet man die Liste am nächsten Tag erneut, werden nur jene Kunden angezeigt, die noch nicht angerufen worden sind. Auch andere Formen von Aufgabenlisten lassen sich mit dem Aufgaben-Center leicht realisieren.

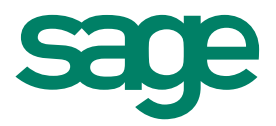

## Sage Aufgaben-Center

Neben der klassischen Listenform, in der die Daten dargestellt werden können, lassen sich sogenannte Master/Detail-Darstel lungen erstellen. Und man kann die Daten auch grafisch visualisieren – sei es in Form eines Balken- oder Kreisdiagramms. Die Daten des Aufgaben-Centers können auf einfachste Weise direkt nach EXCEL und Word oder in PDF und anderen Datenformaten ausgegeben werden. Dabei werden die Formatierungen im Aufgaben-Center mit übergeben.

Damit Sie den Überblick behalten, können Sie Ihre Aufgabenlisten verschiedenen Bereichen zuordnen. Ebenso liegt dem Aufgaben-Center eine Benutzerrechteverwaltung zugrunde. Damit sind nur jene Listen aufrufbar, die der jeweilige Anwender benötigt.

Die Definition der Datensichten und der initiale Aufbau der Listen erfolgt in der Aufgaben-Center Konfiguration. Dieses Werkzeug organisiert zentral den Zugriff auf die verschiedenen Datenquellen – in erster Linie natürlich die MySQL-Datenbank der Sage New Classic. Gibt es neben der ERP-Lösung weitere Informationen, die für eine Datensicht eingesetzt werden sollen, kann dies hier festgelegt werden.

Für die Konfiguration sind praktisch keine Programmiererfahrungen vonnöten. Auch sind die hier definierten Aufgabenlisten bei einem Update oder sogar einem Upgrade der Sage

New Classic ohne Aufwand zu übernehmen. Eine Anpassung wäre nur erforderlich, falls sich Tabellen- oder Feldnamen in der ERP-Datenbank ändern, was aber äußerst selten vorkommt.

Mit dem Sage Aufgaben-Center konfigurieren Sie Ihre Sage New Classic in individueller Weise. Setzen Sie einfach das Know-How in den Köpfen Ihrer Mitarbeiter in Aufgabenlisten um. Auf diese Weise sichern Sie wertvolle Unternehmensinformationen.

## **Highlights**

- 1. Werkzeug zur Individualisierung ohne Programmierkenntnisse
- 2.Bewährte Arbeitsabläufe einfach in Listenform abbilden
- 3. Einfache übersichtliche Bedienung per Drag & Drop
- 4.Datenexport z.B. nach MS Office, PDF und andere Formate
- 5.Update- und Upgrade-sicher
- 6. Zentrale Administration
- 7.Nutzung unterschiedlicher Datenquellen

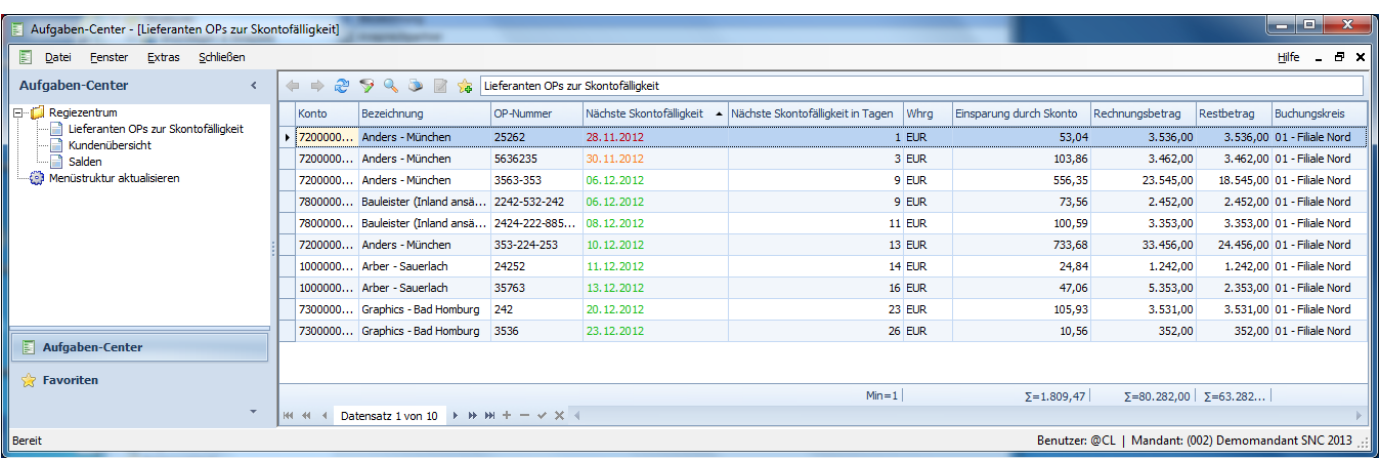

Übersicht der Skontofälligkeit. Sehen Sie auf einen Blick, was Sie sparen können.